#### Accessibility in React Applications

React Zurich Meetup – April 2019

João Figueiredo *@lucalanca* 

## Why should we care about a11y?

# It affects more people than you think.1.3 billion people with disabilities.

# It affects more people than you think.1.3 billion people with disabilities.

It will become mandatory. In some countries or fields, it already is.

# It affects more people than you think.1.3 billion people with disabilities.

It will become mandatory.
In some countries or fields, it already is.

3 It's not as hard as you think.
Web Technologies and Tools are getting better.

## The current state of the web.

An automated accessibility analysis of the top 1,000,000 home pages.

An automated accessibility analysis of the top 1,000,000 home pages.

**30%** can be verified with **automation**.

An automated accessibility analysis of the top 1,000,000 home pages.

**30%** can be verified with **automation**.

97.8% pages with accessibility failures.

An automated accessibility analysis of the top 1,000,000 home pages.

**30%** can be verified with **automation**.

97.8% pages with accessibility failures.

+10.1% errors in React websites.

We are preventing people from using our websites.

# We need to do way better.

# What's in for today

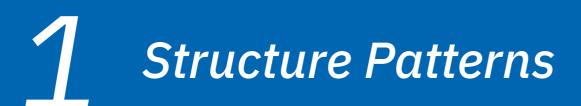

Interaction Patterns

**3** Application Patterns

# Structural Patterns

## Landmarks

#### They guide screen readers through the website.

| 🗧 😑 🖤 W Porto - W                                               | /kipedia × +                        |     |      |      |                            |                   |                         |
|-----------------------------------------------------------------|-------------------------------------|-----|------|------|----------------------------|-------------------|-------------------------|
| $\leftrightarrow$ $\Rightarrow$ $\mathbf{C}$ $\mathbf{\hat{o}}$ | https://en.wikipedia.org/wiki/Porto | × 0 | f? 🔞 |      | 0 🔍 1                      | 1 🗟 🗐 📌           | g 👳 😳 :                 |
| WIKIPEDIA                                                       | Article Talk Porto                  |     | Read | Edit | Not logged in View history | Search Wikiped    | s Create account Log in |
| The Free Encyclopedia. From Wikipedia, the free encyclopedia    |                                     |     |      |      |                            | Coordinates: 🥥 41 | "9'43.71"N 8"37'19.03"W |

Main page Contents Featured content Current events Random article Donate to Wikipedia Wikipedia store

#### Interaction

Help About Wikipedia Community portal Recent changes Contact page

Tools

What links here Related changes Upload file Special pages "Oporto" redirects here. For other uses of Porto and Oporto, see Porto (disambiguation).

**Porto** (Portuguese pronunciation: [portu]) is the second-largest city in Portugal after Lisbon<sup>[3]</sup> and one of the major urban areas of the Iberian Peninsula. The city proper has a population of 287,591 and the metropolitan area of Porto, which extends beyond the administrative limits of the city, has a population of 2.3 million (2011)<sup>[4]</sup> in an area of 2,395 km<sup>2</sup> (925 sq mi),<sup>[5]</sup> making it the second-largest urban area in Portugal.<sup>[3][7][8]</sup> It is recognized as a gamma-level global city by the Globalization and World Cities (GaWC) Study Group,<sup>[9]</sup> the only Portuguese city besides Lisbon to be recognised as a global city.

Located along the Douro River estuary in northern Portugal, Porto is one of the oldest European centres, and its historical core was proclaimed a World Heritage Site by UNESCO in 1996. The western part of its urban area extends to the coastline of the Atlantic Ocean. Its settlement dates back many centuries, when it was an outpost of the Roman Empire. Its combined Celtic-Latin name, Portus Cale,<sup>[10]</sup> has been referred to as the origin of the name "Portugal", based on transliteration and oral evolution from Latin. In Portuguese, the name of the city is spelled with a definite article: *o Porto*. Consequently, its English name, *Ocorto*.

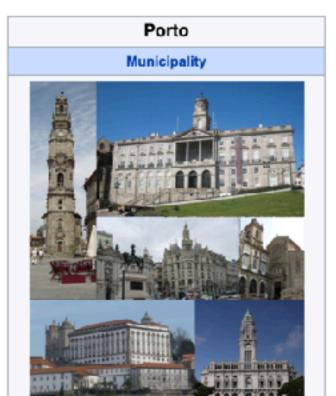

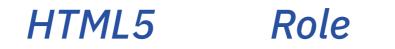

# HTML5 Role

<header /> banner \*

\* Does not apply if descendant of *article, aside, main,* or *section*.

| HTML5             | Role     |  |  |
|-------------------|----------|--|--|
| <header></header> | banner * |  |  |
| <main></main>     | main     |  |  |

| HTML5             | Role        |
|-------------------|-------------|
| <header></header> | banner *    |
| <main></main>     | main        |
| <footer></footer> | contentinfo |

\* Does not apply if descendant of *article, aside, main,* or *section*.

| HTML5             | Role        |
|-------------------|-------------|
| <header></header> | banner *    |
| <main></main>     | main        |
| <footer></footer> | contentinfo |
| <nav></nav>       | navigation  |

\* Does not apply if descendant of *article, aside, main,* or *section*.

| HTML5               | Role        |
|---------------------|-------------|
| <header></header>   | banner *    |
| <main></main>       | main        |
| <footer></footer>   | contentinfo |
| <nav></nav>         | navigation  |
| <section></section> | region **   |

| HTML5               | Role        |
|---------------------|-------------|
| <header></header>   | banner *    |
| <main></main>       | main        |
| <footer></footer>   | contentinfo |
| <nav></nav>         | navigation  |
| <section></section> | region **   |
| <form></form>       | form        |

| HTML5               | Role          |
|---------------------|---------------|
| <header></header>   | banner *      |
| <main></main>       | main          |
| <footer></footer>   | contentinfo   |
| <nav></nav>         | navigation    |
| <section></section> | region **     |
| <form></form>       | form          |
| <aside></aside>     | complementary |

| HTML5               | Role          |
|---------------------|---------------|
| <header></header>   | banner *      |
| <main></main>       | main          |
| <footer></footer>   | contentinfo   |
| <nav></nav>         | navigation    |
| <section></section> | region **     |
| <form></form>       | form          |
| <aside></aside>     | complementary |
|                     | search        |

```
<body>
 <header>
   <h1>ACME Corp</h1>
   <nav aria-label="Main">
      <a href="/projects">Projects</a>
      <a href="/company">Company</a>
      <a href="/contact">Contact</a>
   </nav>
   <form role="search">
      <input type="search" aria-label="search text" />
      <button type="submit">Search</button>
   </form>
 </header>
  <main>
   <section aria-labelledby="region1">
     <h2 id="region1">Our projects</h2>
      . . .
   </section>
 </main>
 <footer>
   © 2019 ACME Inc.
   <nav aria-label="Secondary">
      <a href="/inprint">Inprint</a>
      <a href="/terms">Terms & Condition</a>
      <a href="/privary">Privacy</a>
   </nav>
 </footer>
</body>
```

HTML5 is a good starting point.

#### <body> <h1>ACME Corp</h1> <nav aria-label="Main"> <a href="/projects">Projects</a> <a href="/company">Company</a> <a href="/contact">Contact</a> </nav> <form role="search"> <input type="search" aria-label="search text" /> <button type="submit">Search</button> </**form**> </header> <section aria-labelledby="region1"> <h2 id="region1">Our projects</h2> </section> </main> <copy; 2019 ACME Inc.</p> <nav aria-label="Secondary"> <a href="/inprint">Inprint</a> <a href="/terms">Terms & Condition</a> <a href="/privary">Privacy</a> </nav> </footer> </body>

header, main and footer roles are automatically inferred.

```
<body>
 <header>
   <h1>ACME Corp</h1>
   <nav aria-label="Main">
      <a href="/projects">Projects</a>
      <a href="/company">Company</a>
      <a href="/contact">Contact</a>
   </nav>
   <form role="search">
      <input type="search" aria-label="search text" />
      <button type="submit">Search</button>
   </form>
 </header>
  <main>
   <section aria-labelledby="region1">
      <h2 id="region1">Our projects</h2>
      . . .
   </section>
 </main>
 <footer>
   © 2019 ACME Inc.
   <nav aria-label="Secondary">
      <a href="/inprint">Inprint</a>
      <a href="/terms">Terms & Condition</a>
      <a href="/privary">Privacy</a>
   </nav>
 </footer>
</body>
```

Override when the tag is not enough.

```
<body>
 <header>
   <h1>ACME Corp</h1>
   <nav aria-label="Main">
      <a href="/projects">Projects</a>
      <a href="/company">Company</a>
      <a href="/contact">Contact</a>
   </nav>
   <form role="search">
      <input type="search" aria-label="search text" />
      <button type="submit">Search</button>
   </form>
 </header>
  <main>
   <section aria-labelledby="region1">
      <h2 id="region1">Our projects</h2>
      . . .
   </section>
 </main>
 <footer>
   © 2019 ACME Inc.
   <nav aria-label="Secondary">
      <a href="/inprint">Inprint</a>
      <a href="/terms">Terms & Condition</a>
      <a href="/privary">Privacy</a>
   </nav>
 </footer>
</body>
```

Label nav when there is more than one in a page.

\* using "Secondary Navigation" is redundant.

```
<body>
 <header>
   <h1>ACME Corp</h1>
   <nav aria-label="Main">
      <a href="/projects">Projects</a>
      <a href="/company">Company</a>
      <a href="/contact">Contact</a>
   </nav>
   <form role="search">
      <input type="search" aria-label="search text" />
      <button type="submit">Search</button>
   </form>
 </header>
  <main>
   <section aria-labelledby="region1">
      <h2 id="region1">Our projects</h2>
   </section>
 </main>
 <footer>
   © 2019 ACME Inc.
   <nav aria-label="Secondary">
      <a href="/inprint">Inprint</a>
      <a href="/terms">Terms & Condition</a>
      <a href="/privary">Privacy</a>
   </nav>
 </footer>
</body>
```

Visually, a search field doesn't have a label but we still need to add it.

```
<body>
  <header>
    <h1>ACME Corp</h1>
   <nav aria-label="Main">
      <a href="/projects">Projects</a>
      <a href="/company">Company</a>
      <a href="/contact">Contact</a>
   </nav>
   <form role="search">
      <input type="search" aria-label="search text" />
      <button type="submit">Search</button>
   </form>
 </header>
  <main>
   <section aria-labelledby="region</pre>
      <h2 id="region1">Our projects</h2>
      . . .
    </section>
 </main>
  <footer>
    © 2019 ACME Inc.
    <nav aria-label="Secondary">
      <a href="/inprint">Inprint</a>
      <a href="/terms">Terms & Condition</a>
      <a href="/privary">Privacy</a>
    </nav>
 </footer>
</body>
```

You can use other elements as labels, when they are also visible on the page. Forms

The thing everyone hates.

Some tips on how to make them better for visually-impaired users.

```
<form aria-labelledby="attend-title">
    <h2 id="attend-title">Attend React Zurich</h2>
```

<label>

Your name: <input type="text" name="name" placeholder="Michael Scott" /> </label>

```
<label htmlFor="company">Your companny</label>
<input type="text" name="company" id="company" placeholder="ACME Inc." />
```

```
<button>RSVP</button></form>
```

You can label an input by wrapping it in a label with text.

```
<form aria-labelledby="attend-title">
<h2 id="attend-title">Attend React Zurich</h2>
<label>
Your name:
<input type="text" name="name" placeholder="Michael Scott" />
</label>
<label htmlFor="company">Your companny</label>
<input type="text" name="company" id="company" placeholder="ACME Inc." />
<button>RSVP</button>
</form>
```

An alternative is to explicitly connect a label via htmlFor and id attributes.

<InputCompany />
<InputCompany />
// error: same id is used twice.

#### Even if your designer didn't put it there.

Your username

#### Even if your designer didn't put it there.

Your username

```
let style = {
  border: 0,
  clip: 'rect(0 0 0 0)',
  height: '1px',
  width: '1px',
  margin: '-1px',
  padding: 0,
  overflow: 'hidden',
  position: 'absolute'
}
function VisuallyHidden({ Component = 'span', ...rest }) {
  return <Component style={style} {...rest} />
}
```

#### Even if your designer didn't put it there.

Your username

```
let style = {
   border: 0,
   clip: 'rect(0 0 0 0)',
   height: '1px',
   width: '1px',
   margin: '-1px',
   padding: 0,
   overflow: 'hidden',
   position: 'absolute'
}
```

function VisuallyHidden({ Component = 'span', ...rest }) {
 return <Component style={style} {...rest} />

<VisuallyHidden Component='label' htmlFor='username'> Username: </VisuallyHidden> <input placeholder='Your username' id='username' />

#### 2. Don't forget to also label forms.

```
<form aria-labelledby="attend-title">
<h2 id="attend-title">Attend React Zurich</h2>
<label>
Your name:
<input type="text" name="name" placeholder="Michael Scott" />
</label>
<label htmlFor="company">Your companny</label>
<input type="text" name="company" id="company" placeholder="ACME Inc." />
```

</form>

<button>RSVP</button>

## Decorative link icons

See all Attendees  $\rightarrow$ 

### Decorative link icons

#### See all Attendees $\rightarrow$

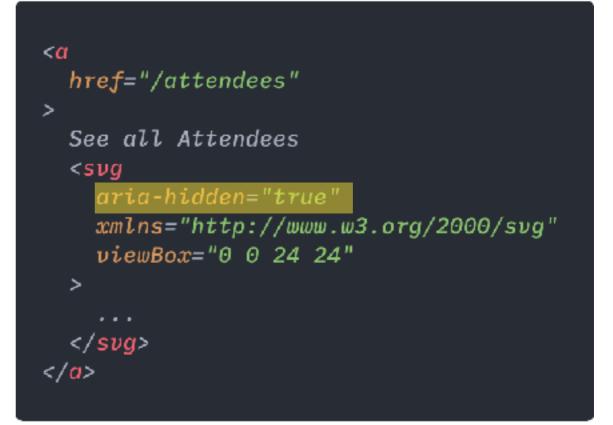

## **Icon-only links**

FOLLOW US ON

## **Icon-only links**

# FOLLOW US ON

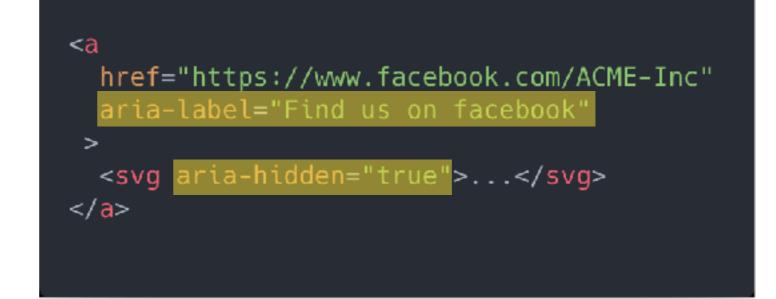

# Interaction Patterns

## Form Validation

## Form Validation

```
<Formik>
  {({ values, errors, touched }) => (
    <form>
      <label>
        Name:
        <input
          name="name"
          value={values.name}
          aria-describedby='nameError'
        />
        <span id='nameError' aria-live='polite'>
          {errors.name || null}
        </span>
      </label>
    </form>
  )}
</Formik>
```

#### Formik is a package to handle form validation.

#### **1.** Associate inputs with their error elements.

```
<Formik>
  {({ values, errors, touched }) => (
    <form>
      <label>
        Name:
        <input
          name="name"
          value={values.name}
        />
        <span id='nameError' aria-live='polite'>
          {errors.name || null}
        </span>
      </label>
    </form>
  )}
</Formik>
```

#### 2. Show errors as the user types.

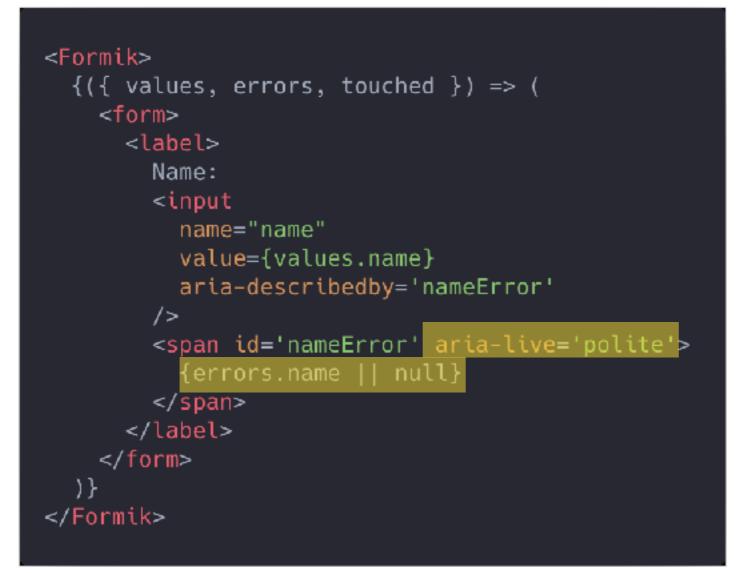

#### 3. OR, show errors when the user finishes.

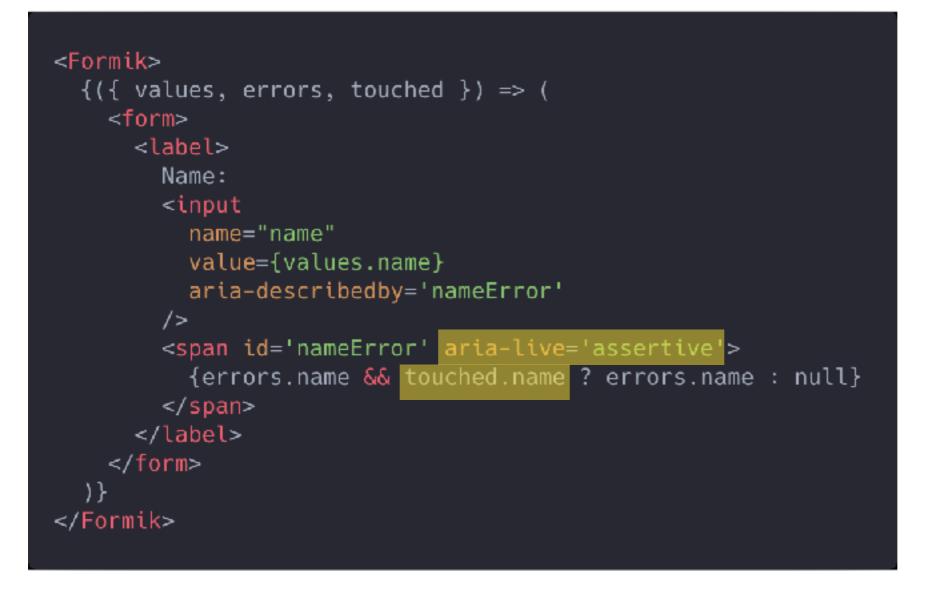

Emphasize the importance of the message and causes screen readers to interrupt their current tasks to read aloud this message.

| • • •                                 | < > Q indie tuga 🛛 👋  |                                          |                     | 8                       | lucalanca2 🗸 🗸      | Frien | d Activity                                          |      |
|---------------------------------------|-----------------------|------------------------------------------|---------------------|-------------------------|---------------------|-------|-----------------------------------------------------|------|
| ିଲ୍ Home<br>(ଲି Browse                | 6230                  |                                          |                     |                         |                     |       | bazel06<br>alo:<br>ୁପ Starred                       | -10  |
| ((*)) Radio                           | Indie Lusitano        | Indie Lusitar                            |                     | Cepitão Fausto          |                     |       | fabiomts                                            | -13  |
| Made For You                          |                       | Created by Spotify - 49 songs, 3 hr 8 mi | in                  |                         |                     | . 8   | The Tee Break Monelog.<br>Frank Sinatra             |      |
| Recently Played<br>Songs              | THE MANAGEM           | PLAY FOLLOWING                           | $) \odot$           |                         | FOLLOWERS<br>14,201 |       | ∕∕y Frank Sinatra                                   |      |
| Albums                                | Q. Filter             |                                          |                     | c                       | Download 🌒          |       | <b>Inés João</b><br>Arta Quis Ser Vida<br>Supernada | 1h   |
| Artists                               | TITLE                 | ARTIST                                   | ALBUM               | $\Box \sim$             | O                   |       | J] Tugas&Natas                                      |      |
| Stations                              | + Waltz for Lovers    | The Happy Mess                           | Waltz for Lovers    | 9 days ago              | 3:32                |       |                                                     |      |
| Podcasts                              |                       |                                          |                     |                         |                     |       | Silva Skenderi-Bro<br>Mr.Jones                      | , 3d |
| PLAYLIŠTS                             | + Still Your Girl     | Best Youth                               | Still Your Girl     | 9 days ago              | 4:08                |       | Counting Crows                                      |      |
| Umbrella Academy (Netflix Soundtrack) | + Southern Hype       | Cave Story                               | Spider Tracks       | 9 days ago              | ••• 5:41            |       | August And Everyt                                   |      |
| 90er                                  | + Montes da Beira     | Ciclo Preparatório                       | o Se é para Perder, | 9 days ago              | 3:04                |       |                                                     |      |
| This Is Lorde                         | + Cascates            | Trésporcento                             | Quadro              | 9 days ago              | 3:26                | (     | FIND FRIENDS                                        | )    |
| muse best of                          | + Se Me Deixesses Ser | Tiago Bettencouri                        | t A Procura         | 9 days ago              | 4:00                |       |                                                     |      |
| Indie Lusiteno - by Spotify           |                       |                                          |                     |                         |                     |       |                                                     |      |
| Sing It Back (Can 71930's Remix)      | + Moderno             | Glockenwise                              | Plástico            | 9 days ago              | 2:45                |       |                                                     |      |
| Lana Del Ray – Lust For Life          | + Quinta-Feira        | Doismileoito                             | Prás Frica          | 9 days ago              | 3:34                |       |                                                     |      |
| Discover Weekly<br>Impulso Creativo   | + O Que Há por Cá     | Garso                                    | Pá Pá Pá            | 9 days ago              | 3:16                |       |                                                     |      |
| New Playlist                          | + Meio Caminho Andad  | Anaquim                                  | O Quarto de Anaq    | 9 days ago              | 3:25                |       |                                                     |      |
| The Method State                      | + JOAQUIM - tema extr | S. PEDRO                                 | O FIM               | 9 da <del>y</del> s ago | 3:03                |       |                                                     |      |

0:03 🕳

Capitão Fausto

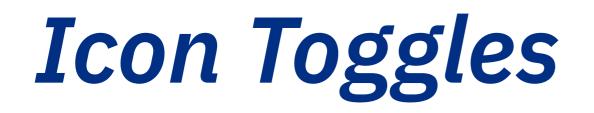

¶w √×

|× ۵ ()»

|× **⊈**|»

**⊈**|» |×

# Application Patterns

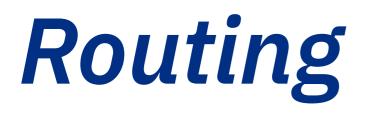

DEMO TIME

```
function MyPage() {
  const pageRef = useRef(null);
  useEffect(() => {
    pageRef.current.focus();
  }, []);
  return (
    <div tabIndex={-1} aria-labelledby="title" ref={pageRef}>
        <hl id='title'>My Title</hl>
        {/* ... */}
        </div>
    );
}
```

```
function MyPage() {
  const pageRef = useRef(null);
  useEffect(() => {
    pageRef.current.focus();
  }, []);
  return (
    <div tabIndex={-1} aria-labelledby="title" ref={pageRef}>
        <h1 id='title'>My Title</h1>
        {/* ... */}
        </div>
   );
}
```

```
function MyPage() {
    const pageRef = useRef(null);
    useEffect(() => {
        pageRef.current.focus();
     }, []);
    return (
        <div tabIndex={-1} aria-labelledby="title" ref={pageRef}>
        <hl id='title'>My Title</hl>
        {/* ... */}
        </div>
    );
}
```

```
function MyPage() {
  const pageRef = useRef(null);
  useEffect(() => {
    pageRef.current.focus();
  }, []);
  return (
    <div tabIndex={-1} aria-labelledby="title" ref={pageRef}>
        <hl id='title'>My Title</hl>
        {/* ... */}
        </div>
    );
}
```

## Notifications

Ê

## Notifications

<VisuallyHidden role="status" aria-live="polite">
 One item was added to the card.
</VisuallyHidden>

new content will be announced without user interaction.

Flash Messages

 $\bigcirc$  Your information was updated.

Flash Messages

Your information was updated.

Have a region of the website for these messages.

Flash Messages

 $\oslash$  Your information was updated.

Mark icon as decorative.

Flash Messages

 $\oslash$  Your information was updated.

Provide text alternative.

Flash Messages

#### Your information was updated.

#### Only announce newly added content.

That's all we got time for today.

#### aditus.io

I'll be sharing accessibility tips over the next months.

| Aditus × +                                                                       |                                                                                                 |  |  |  |  |  |
|----------------------------------------------------------------------------------|-------------------------------------------------------------------------------------------------|--|--|--|--|--|
| ← → C 🏔 https://www.aditus.io                                                    | 🖈 🥂 😋 📓 🔕 🔝 👘 🌗 1                                                                               |  |  |  |  |  |
| ADITUS.IO<br>Do you know if your<br>website is accessible?                       | Want help?<br>Drop your email below and we'll contact you.<br>You won't get SPAM.<br>your email |  |  |  |  |  |
| It takes less time to find out than you think.                                   |                                                                                                 |  |  |  |  |  |
| Learn more about your accessibility problems.<br>We'll show you how to fix them. | Or send us an email.<br><u>liliana@aditus.io</u><br>j <u>oao@aditus.io</u>                      |  |  |  |  |  |
| Let's make the web accessible for everyone.                                      | – Liliana and João                                                                              |  |  |  |  |  |